Муниципальное автономное общеобразовательное учреждение "Средняя общеобразовательная школа г. Зеленоградска"

**Принято** На заседании Педагогического совета Протокол от 31.05.2023 № 8

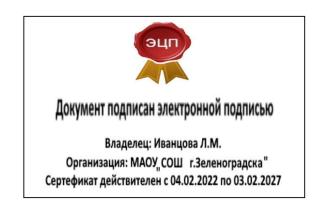

**Утверждаю** директор МАОУ «СОШ г. Зеленоградска» Иванцова Л.М.

# **Рабочая программа курса внеурочной деятельности «3D моделирование»**

**Направление:** общеинтеллектуальное **Возраст: 11 лет (**5 класс) Срок освоения программы – 68 часов

Г. Зеленоградск 2023

Настоящая программа разработана в соответствии с законом Российской Федерации «Об образовании» (от 29.12. 2012 г. № 273-ФЗ).

Рабочая программа курса внеурочной деятельности «Мир 3 D» для 5 классов составлена на основе требований Федерального государственного образовательного стандарта основного общего образования к результатам освоения основной программы основного общего образования (приказ Министерства просвещения Российской Федерации от 31 .05 .2021 No 287 «Об утверждении федерального государственного образовательного стандарта основного общего образования») с учётом Примерной программы воспитания (протокол Федерального учебно-методического объединения по общему образованию No 3/22 от 23 .06 .2022) и Примерной основной образовательной программы основного общего образования (протокол Федерального учебно-методического объединения по общему образованию No 1/22 от 18 .03 .2022) .

Рабочая программа курса даёт представление о цели, задачах, общей стратегии обучения, воспитания и развития обучающихся средствами курса внеурочной деятельности по информатике, устанавливает содержание курса, предусматривает его структурирование по разделам и темам; предлагает распределение учебных часов по разделам и темам и последовательность их изучения с учётом межпредметных и внутрипредметных связей, логики учебного процесса и возрастных особенностей обучающихся, включает описание форм организации занятий и учебно-методического обеспечения образовательного процесса.

Рабочая программа курса определяет количественные и качественные характеристики учебного материала для каждого года изучения, в том числе планируемые результаты освоения обучающимися программы курса внеурочной деятельности на уровне основного общего образования и систему оценки достижения планируемых результатов. Программа служит основой для составления учителем поурочного тематического планирования курса.

В определении содержания программы школа руководствуется педагогической целесообразностью и ориентируется на запросы и потребности обучающихся и их родителей.

Программа рассчитана на обучающихся 5 класса. Занятия проводятся 2 раза в неделю по 1 часу. Общее количество часов - 68.

#### **Планируемые результаты курса внеурочной деятельности**

В результате освоения дополнительной общеобразовательной общеразвивающей программа «3d-моделирование» планируются следующие результаты:

#### *Личностные результаты*

 Готовность и способность к самостоятельному обучению на основе учебнопознавательной мотивации, в том числе готовности к выбору направления профильного образования с учётом устойчивых познавательных интересов.

 Освоение материала курса как одного из инструментов информационных технологий в дальнейшей учёбе и повседневной жизни.

#### *Метапредметные результаты*

Регулятивные универсальные учебные действия:

освоение способов решения проблем творческого характера в жизненных ситуациях;

 формирование умений ставить цель – создание творческой работы, планировать достижение этой цели, создавать наглядные динамические графические объекты в процессе работы;

оценивание получающегося творческого продукта и соотнесение его с изначальным замыслом, выполнение по необходимости коррекции либо продукта, либо замысла. Познавательные универсальные учебные действия:

 строить рассуждение от общих закономерностей к частным явлениям и от частных явлений к общим закономерностям, строить рассуждение на основе сравнения предметов и явлений, выделяя при этом общие признаки.

Коммуникативные универсальные учебные действия:

 формирование и развитие компетентности в области использования информационнокоммуникационных технологий;

подготовка графических материалов для эффективного выступления.

#### **Цель и задачи программы**

**Цель:** создание условий для изучения основ 3D моделирования, развития научнотехнического и творческого потенциала личности ребёнка, развить творческие и дизайнерские способности обучающихся.

Трехмерное моделирование служит основой для изучения систем виртуальной реальности.

#### **Задачи:**

#### **Обучающие:**

- освоить создание сложных трехмерных объектов;

- получить навык работы с текстурами и материалами для максимальной реалистичности, используя движок Cycles Blender;

- получить начальные сведения о процессе анимации трехмерных моделей, используя Аrmature;

- получить навык трехмерной печати.

#### **Развивающие:**

- создавать трехмерные модели;

- работать с 3D принтером.
- развивать образное, техническое мышление и умение выразить свой замысел;
- развивать умения работать по предложенным инструкциям по сборке моделей;
- развивать умения творчески подходить к решению задачи;

- стимулировать мотивацию обучающихся к получению знаний, помогать формировать творческую личность ребенка.

- способствовать развитию интереса к технике, моделированию,

#### **Воспитательные:**

- Выявить заинтересованных обучающихся, проявивших интерес к знаниям по освоению 3D моделирования.

- Оказать помощь в формировании устойчивого интереса к построению моделей с помощью 3D-принтера.

- В процессе создания моделей научить объединять реальный мир с виртуальным, это повысит уровень пространственного мышления, воображения.

- Воспитывать умственные и волевые усилия, концентрацию внимания, логичность и развитого воображения.

#### **Содержание курса внеурочной деятельности**

#### **I. Основы 3D моделирования в Blender**

#### **Тема 1. Введение.Техника безопасности**

**Теория.** Техника безопасности.Интерфейс и конфигурация программ компьютерной графики. **Практика.** Настройка рабочего стола.

#### **Тема 2. Основы 3D моделирования в Blender**

**Теория.** Система окон в Blender. 17 типов окон. Blender на русском. **Практика.** Русифицирование программы.

# **Тема 3. Навигация в 3D-пространстве. Знакомство с примитивами.**

**Теория.** Перемещение, вращение, масштабирование. **Практика.**«Делаем снеговика из примитивов».

# **Тема 4. Быстрое дублирование объектов.**

**Теория.** Дублирование объектов в Blender и знакомство с горячими клавишами.

**Практика.**«Создание счетов, стола и стульев».

### **Тема 5. Работа с массивами.**

**Теория.** Реальное ускорение моделирования в blender. Работа с массивами.

**Практика.** «Создание сцены с массивами»

### **Тема 6. Тела вращения.**

**Теория.** Экструдирование, модификаторы "Винт" и "Отражение", Shift+TAB - переключение между режимами полисетки (вершина, ребро и грань). Перемещение между слоями, "редактор UV изображений". **Практика.** «Создаем шахматы и шахматную доску»

### **Тема 7. Инструменты нарезки и удаления.**

**Теория** Растворение вершин и рёбер, нарезка ножом (К), инструменты удаления. **Практика** «Создание самого популярного бриллианта КР-57»

### **Тема 8. Моделирование и текстурирование.**

**Теория** Создание реалистичных объектов,UV карта для размещения текстуры. **Практика** «Создание банана»

### **Тема 9. Первое знакомство с частицами.**

**Теория** UV развертка, разрезы Ctrl+R, подразделение поверхностей W.

**Практика** «Создание травы».

# **Тема 10. Настройка материалов Cycles**

**Теория** Импортирование объектов в Blender, настройка материалов.

**Практика** «Создание новогодней открытки».

# **Тема 11. Проект «Создание архитектурного объекта по выбору»**

**Практика** Темы: «Храм Христа Спасителя», «Средневековый замок», «Эйфелева башня», «Тадж-Махал», и т.д..

# **II. Анимации в Blender**

# **Тема 1 Модификаторы и ограничители в анимации.**

**Теория** Создание простейшей анимации. Теория относительности и родительские связи. **Практика** «Анимация санок и автомобиля»

#### **Тема 6. Проект «Создание анимации игрушки»**

**Практика** Темы: «Неваляшка», «Юла», «Вертолёт», «Пирамидка», и т.д..

# **III.UV-проекция**

# **Тема 1 Модификатор UV-проекция.**

**Теория.** Модификатор UV-проекция, создание 3D модель из картинки. **Практика.** «Создание 3D - модели из картинки»

#### **Тема 2 Модификатор UV-проекция.**

**Теория.**Подготовка материала для реконструкции по фотографии и её анимация. **Практика.** «Реконструкция сцены по фотографии»

**Тема 3 Проект «Сувенир. Рельеф» Практика** Темы: «Герб Салехарда», «Герб ЯНАО», «Павлин», «Лев», и т.д..

# **IV.Моделирование в Blender по чертежу**

# **Тема 1 Моделирование по чертежу с соблюдением размеров.**

**Теория** Моделирование в Blender блок лего конструктора в точном соответствии с чертежом и с соблюдением всех заданных размеров.

**Практика** «Создание блока лего конструктора».

# **Тема 2- 3d моделирование в Blender по чертежу с соблюдением размеров.**

**Теория.** Модель настенного держателя для камеры Sony PS3 EYE для дальнейшей ее распечатки 3d принтере с использованием технологии FDM.

**Практика** «Моделирование в Blender настенного держателя для 3d печати».

**Тема 3: Проект «Моделирование детали по чертежу» Практика** Темы «Кронштейн», «Уголок», «Уголок монтажный», «Ручка держателя», и т.д..

### **V. Полигональное моделирование**

### **Тема 1 Моделирование объекта.**

**Теория** Смоделировать чашку и блюдце. Накладывать текстуру при помощи UV-развертки. С помощью нодов и текстур создать материал: шоколада, кофейного зерна, ткани. Настроить освещение и создать привлекательную сцену в Cycles. **Практика** «Моделирование чашки»

### **Тема 2. Моделирование стен в Blender.**

**Теория** Оттачивание навыков пространственного мышления, экструдирование и создание маски. **Практика:** «Создание простой модели Домик по чертежу»

### **Тема 3. Модель гостиной комнаты.**

Теория Создание гостиной комнаты с помощью готовых моделей. Моделирование стула Барселона в Blender. **Практика** «Моделирование стен и деталей интерьера»

**Тема 4. Проект «Моделирование объекта по выбору» Практика** Темы «Грузовик», «Медведь», «Персонаж», «Робот», и т.д..

### **VI. 3D печать**

# **Тема 1. Введение. Сферы применения 3D-печати**

**Теория.** Доступность 3D печати в архитектуре, строительстве, мелкосерийном производстве, медицине, образовании, ювелирном деле, полиграфии, изготовлении рекламной и сувенирной продукции. Основные сферы применения 3D печати в наши дни

# **Тема 2. Типы принтеров и компании. Технологии 3D-печати.**

**Теория.** Принципы, возможности, расходные материалы. Стереолитография (StereoLithographyApparatus, SLA). Выборочное лазерное спекание (SelectiveLaserSintering, SLS). Метод многоструйного моделирования (MultiJetModeling, MJM) **Практика** «Правка модели». Послойное склеиваниепленок (Laminated Object Manufacturing, LOM). Послойное наплавление (Fusing Deposition Modeling, FDM). 3D Printing (3DP, 3D-печать).

#### **Тема 3. НастройкаBlender и единицы измерения. Параметр Scale.**

**Теория** Расположение окон, переключение и как сохранениеединиц измерения. Настройки проекта и пользовательские настройки. Значение Screen для параметра Scale. **Практика** «Правка модели»

#### **Тема 4. Свес (Overhang). Автоматическое исправление.**

**Теория** Быстрое автоматическое исправление STL файлов для 3D-печати. Загрузка STL файла и его предварительный анализ. Экспорт исправленного нового файла STL. Свес (Overhang). **Практика** «Правка модели»

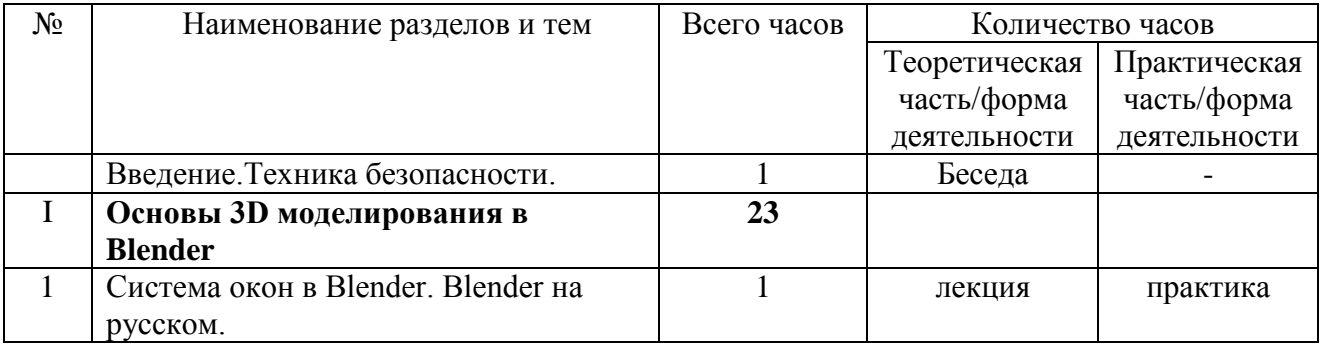

# **Тематическое планирование**

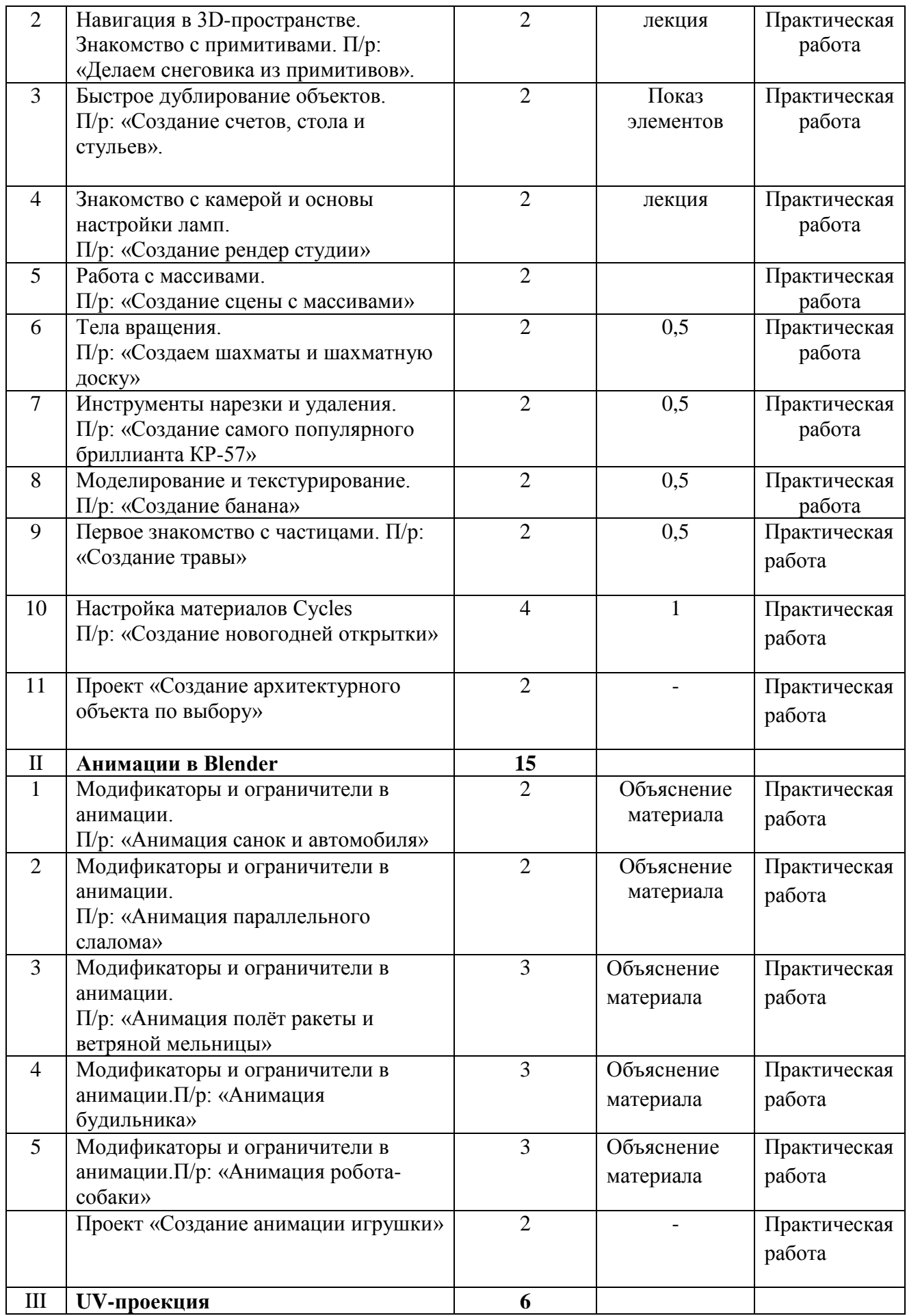

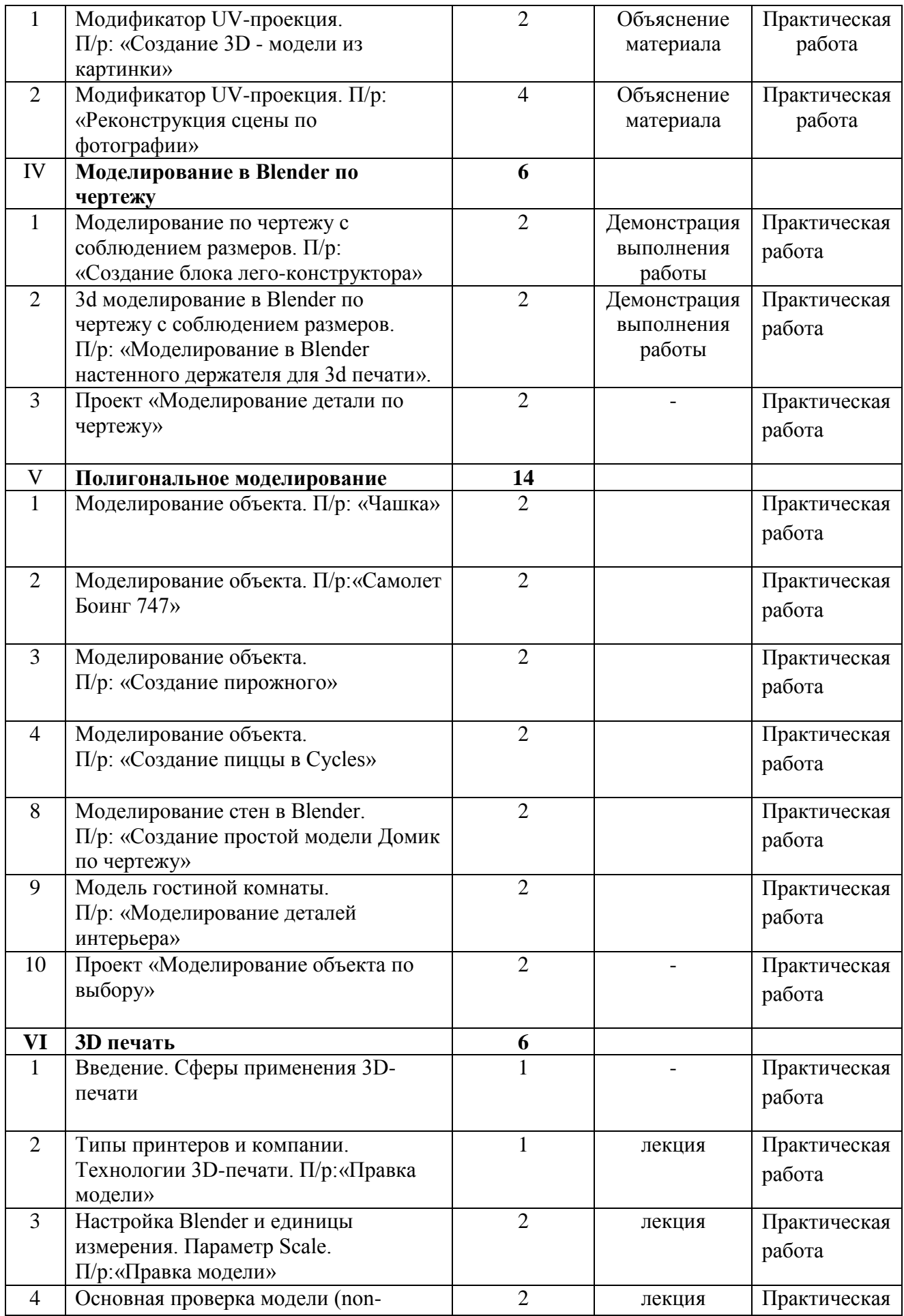

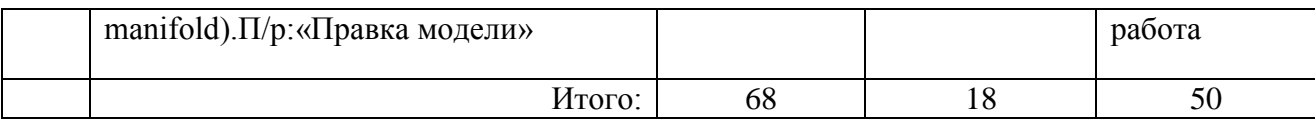